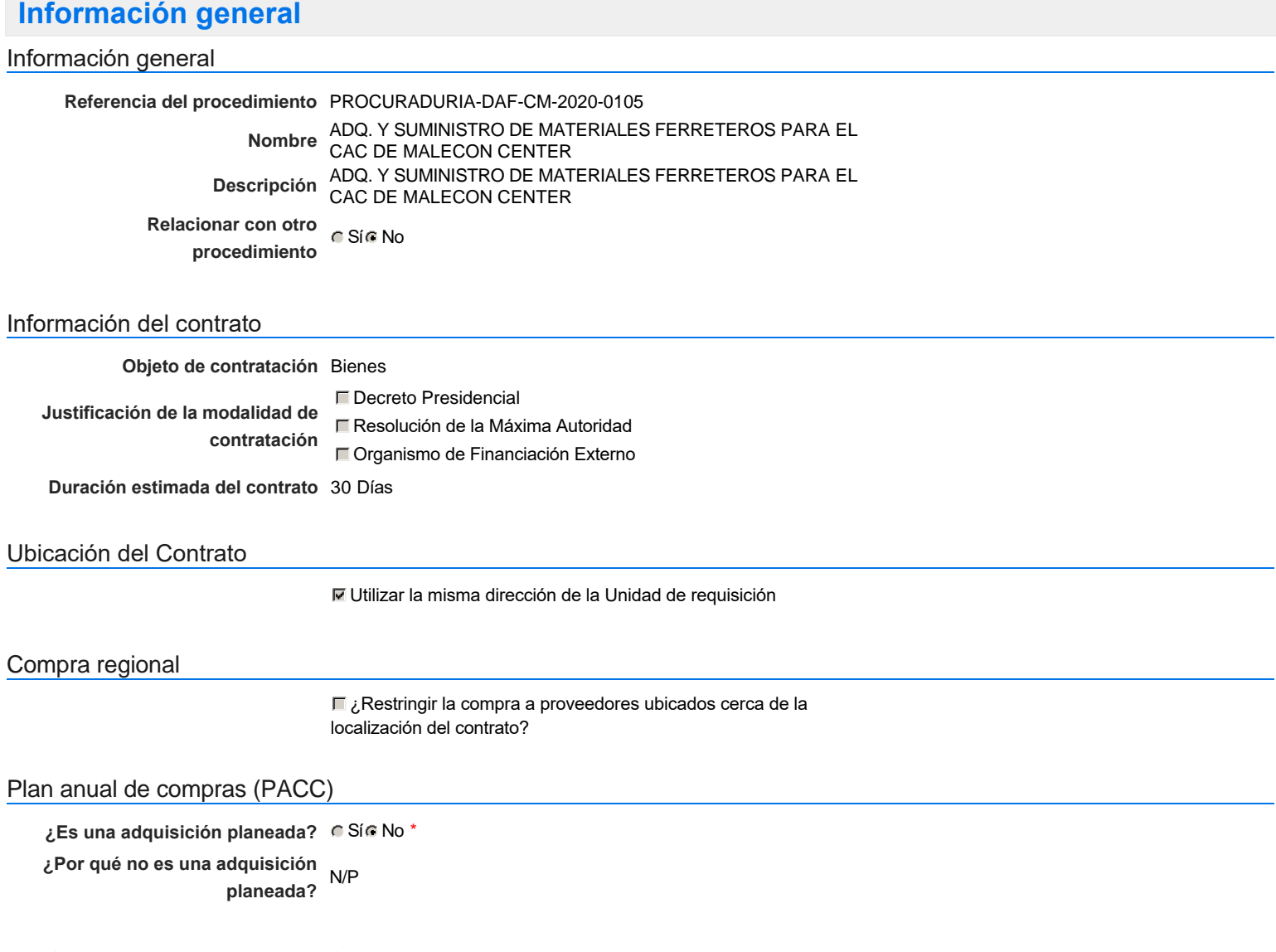

### Configuración del equipo y del flujo de aprobación

*Configuración de Equipos y Flujos de Aprobación*

**Seleccione el equipo** CM / 13/3/2020 14:48 (UTC -4 horas)((UTC-04:00) Georgetown, La Paz, Manaus, San Juan)

### **Flujo de aprobación**

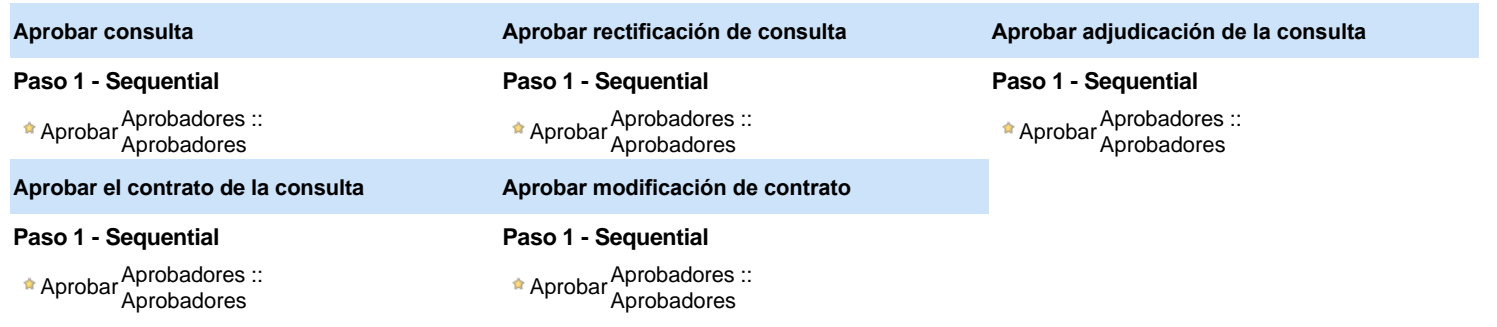

### Documentos internos

No se han encontrado.

### Configuración de la próxima fase

```
¿El procedimiento tiene fase de
Si No
                  borrador?
```
Un procedimiento con fase de borrador permite a los proveedores aclarar sus dudas y exponer sus comentarios , sin la opción habilitada para presentar ofertas durante esta fase

## **Configuraciones del procedimiento**

**INFORMACIÓN**

**Id único** DO1.REQ.813438

#### **Cronograma**

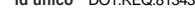

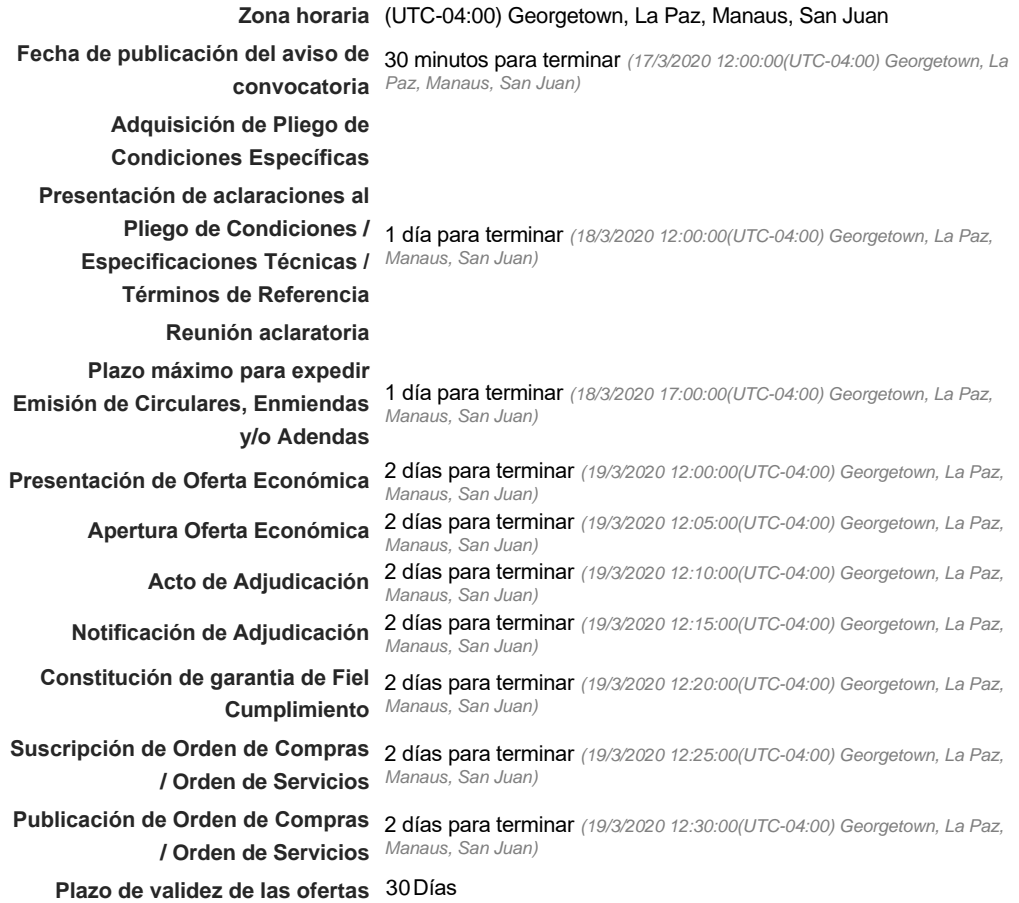

#### Mipymes

Limitar este proceso a Mipymes CSí CNo \*

Pago de Anticipos

**¿Pago de anticipos?** Sí No \*

**Solicitud de garantías?** CSÍC No \*

### Visita al lugar de ejecución

**Permitir las visitas al lugar de las** obras? **Canada Sí Canada No**  *Observaciones*

Configuraciones avanzadas

**¿Editar configuraciones** avanzadas? Calca No

# **Artículos y Preguntas**

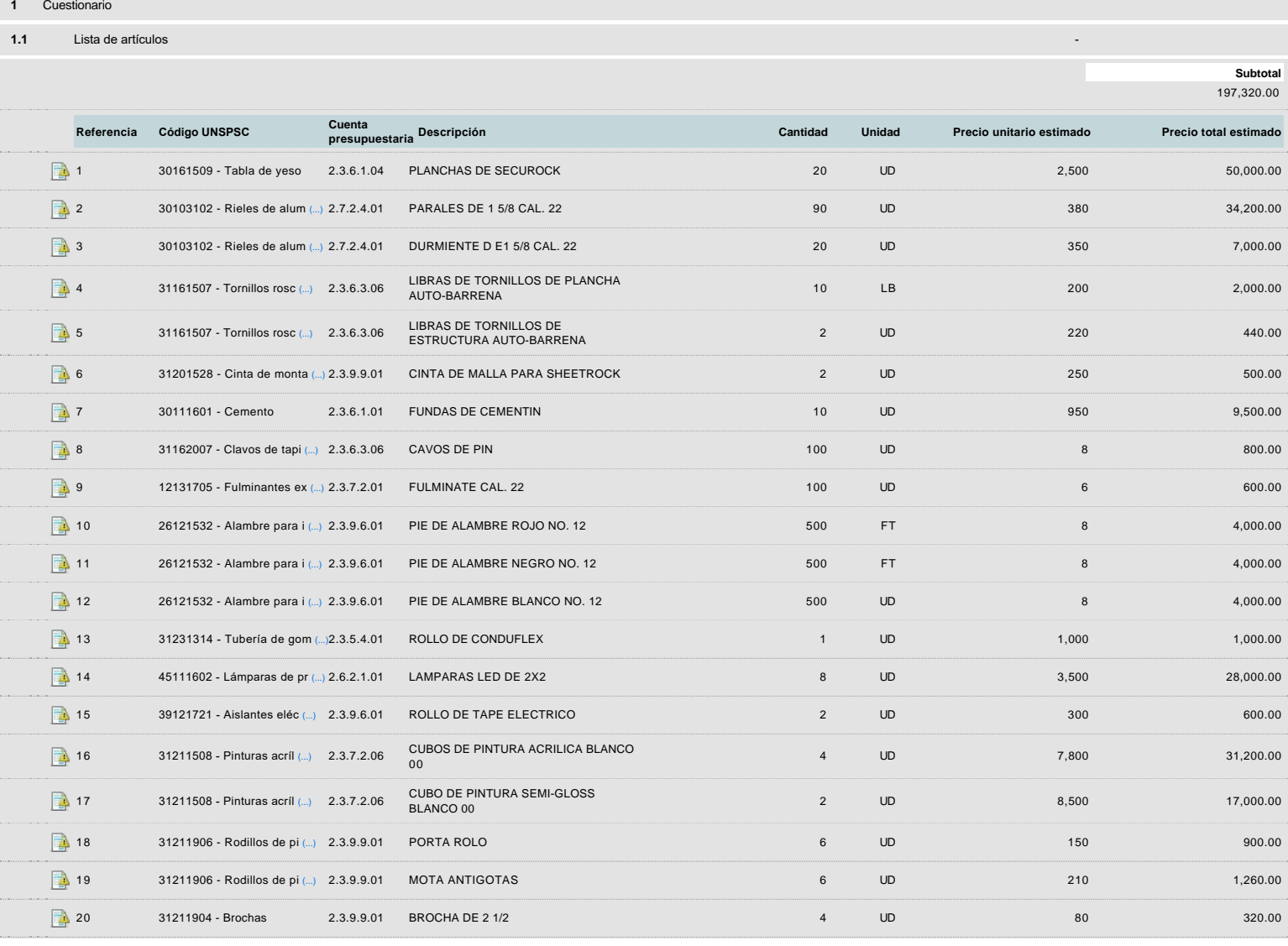

### **Evaluación**

Modelo de evaluación

**Definir un modelo de evaluación para este procedimiento**  $\cap$  Sí  $\cap$  No

### **Documentos del procedimiento**

**Comentario** 

Documentos

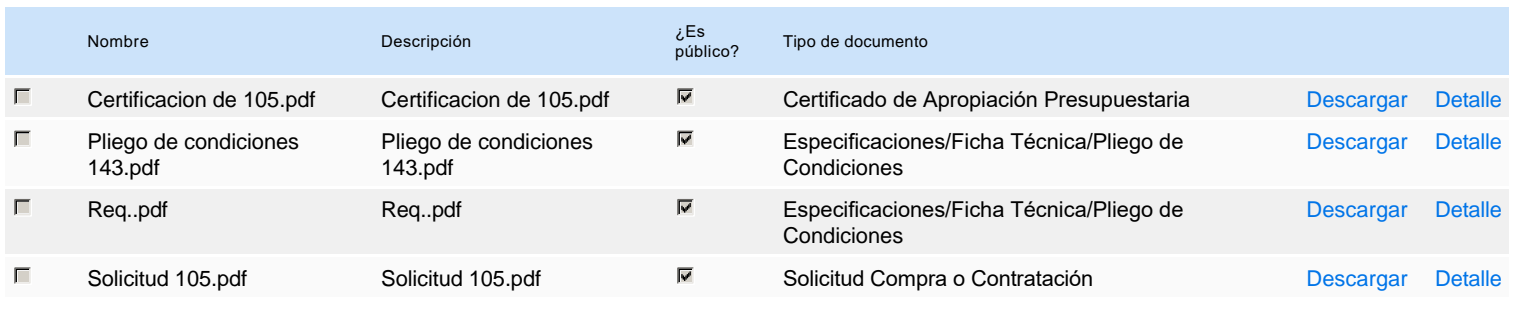

### **Documentos habilitantes**

Lista de documentos

La siguiente es una lista de los documentos que puede solicitar a los Proveedores para la acreditación de los requisitos habilitantes. Para solicitar un documento marque el cuadro que aparece a la derecha.

#### **Filtrar por familia**

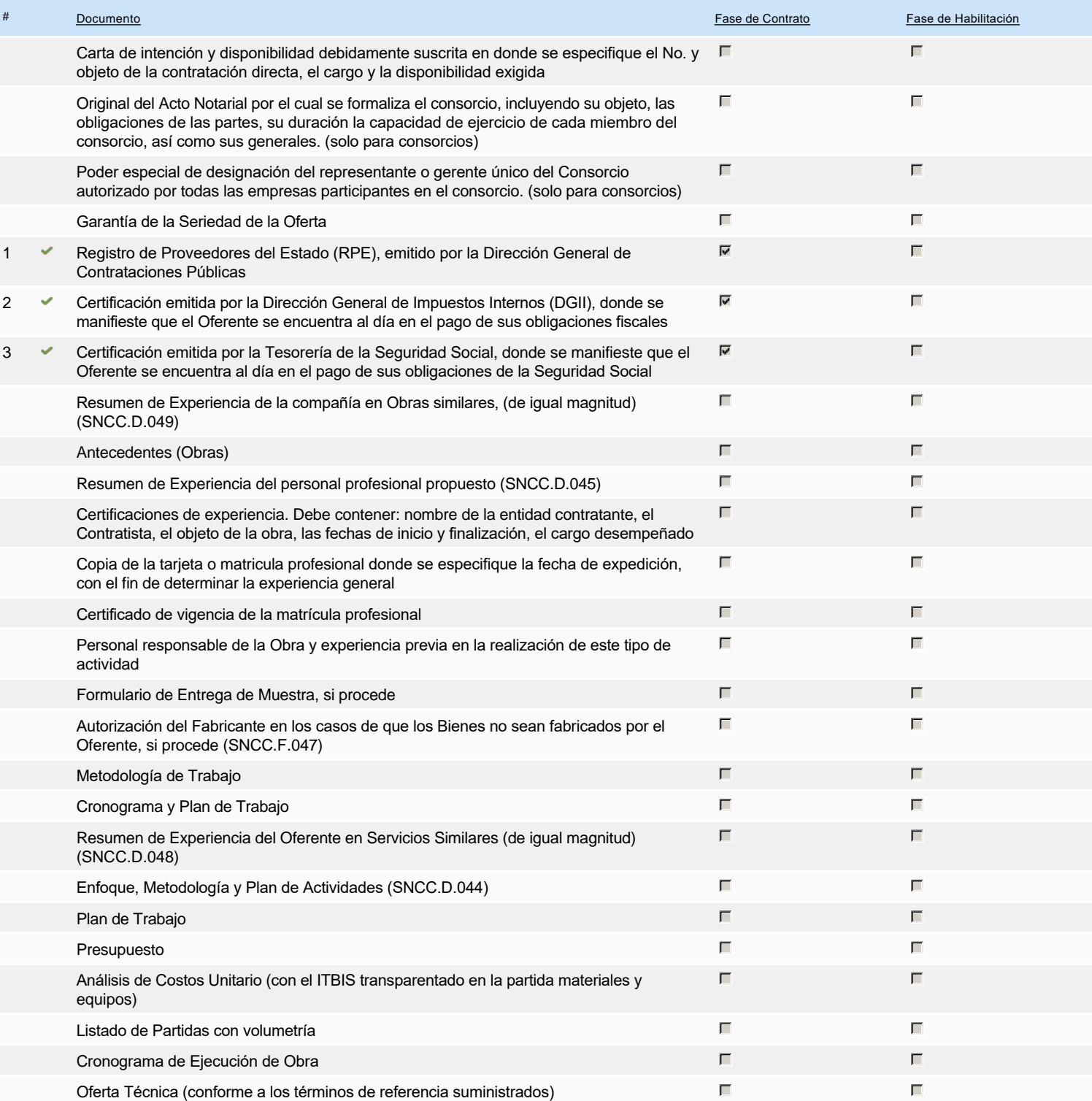

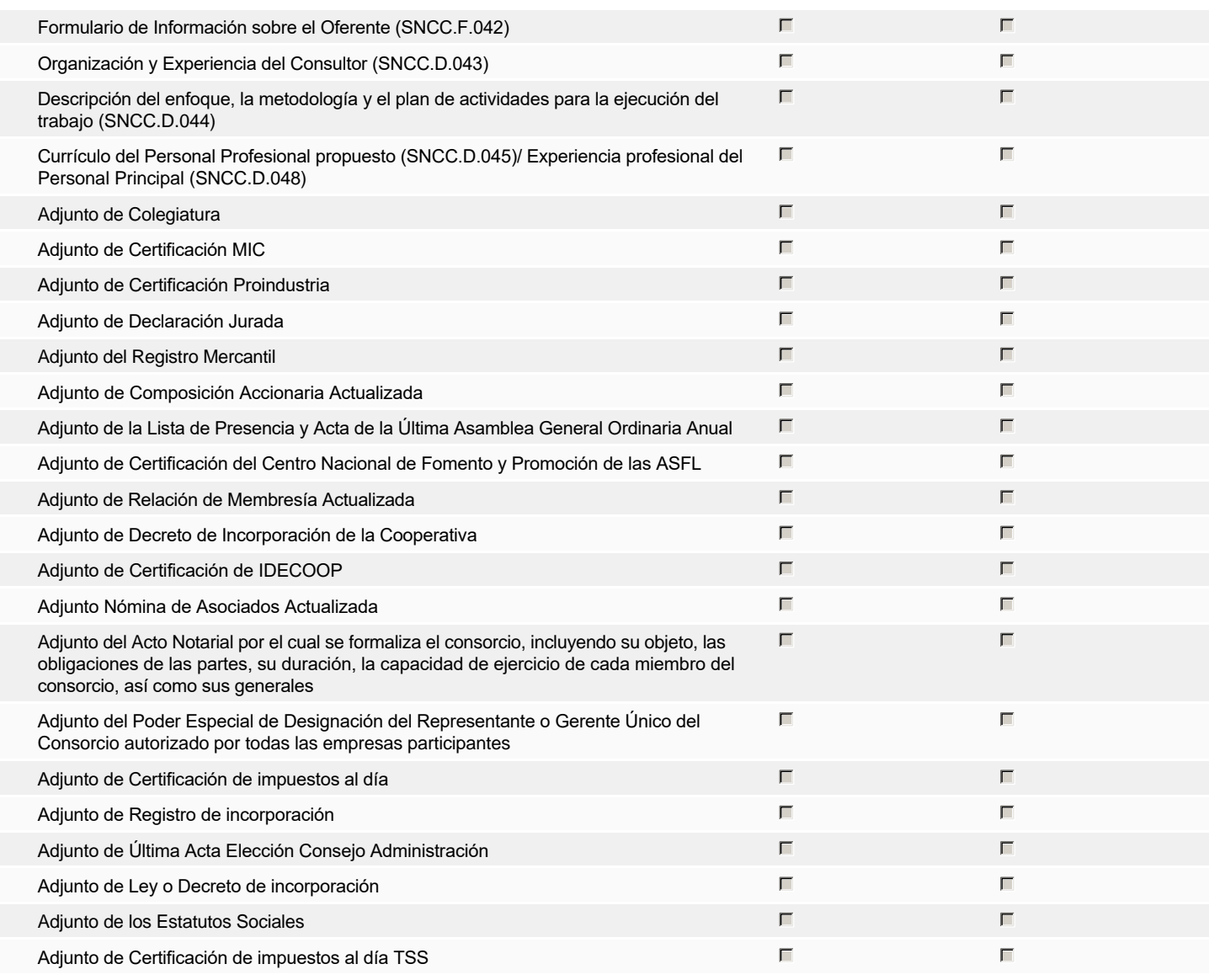

**Otros documentos requeridos para la presentación de la oferta entrada en el seu entrada en el seu encontrada en el signo de Sígno** 

### **Invitación**

### Invitación manual de proveedores

La lista de Proveedores invitados a participar en el proceso es responsabilidad de la Unidad de Compras. Para buscar el Proveedor en el DirectorioDGCP debe conocer el *número de documento de este. Si el Proveedor no está registrado en el DGCP, la Unidad de Compras debe contactarlo para solicitarle el registro en el DGCP.*

#### **Sistema de clasificación UNSPSC:** 30160000 - **Materiales de acabado de interiores** 30100000 - **Componentes estructurales y formas básicas** 31160000 - **Ferretería**

- 31200000 **Adhesivos y selladores**
- 30110000 **Hormigón, cemento y yeso**
- 12130000 **Materiales explosivos**
- 26120000 **Alambres, cables y arneses**
- 31230000 **Materia prima en placas o barras labradas**
- 45110000 **Equipos de audio y video para presentación y composición**
- 39120000 **Equipos, suministros y componentes eléctricos**
- 31210000 **Pinturas y bases y acabados**

### **Proveedores invitados:**

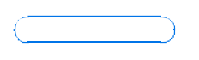

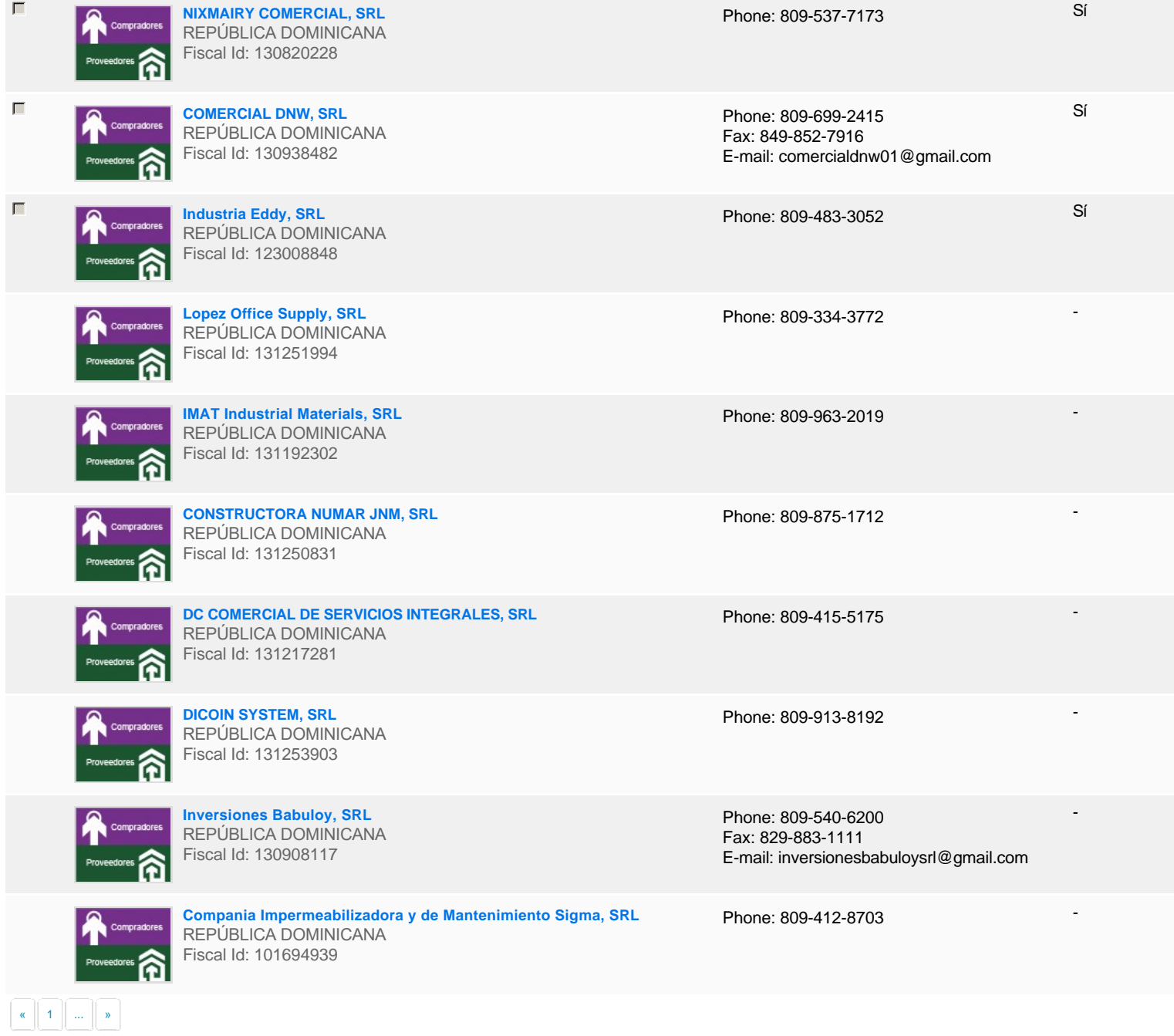

# **Configuración del presupuesto**

Configuración del Presupuesto

*Configuración del procedimiento*

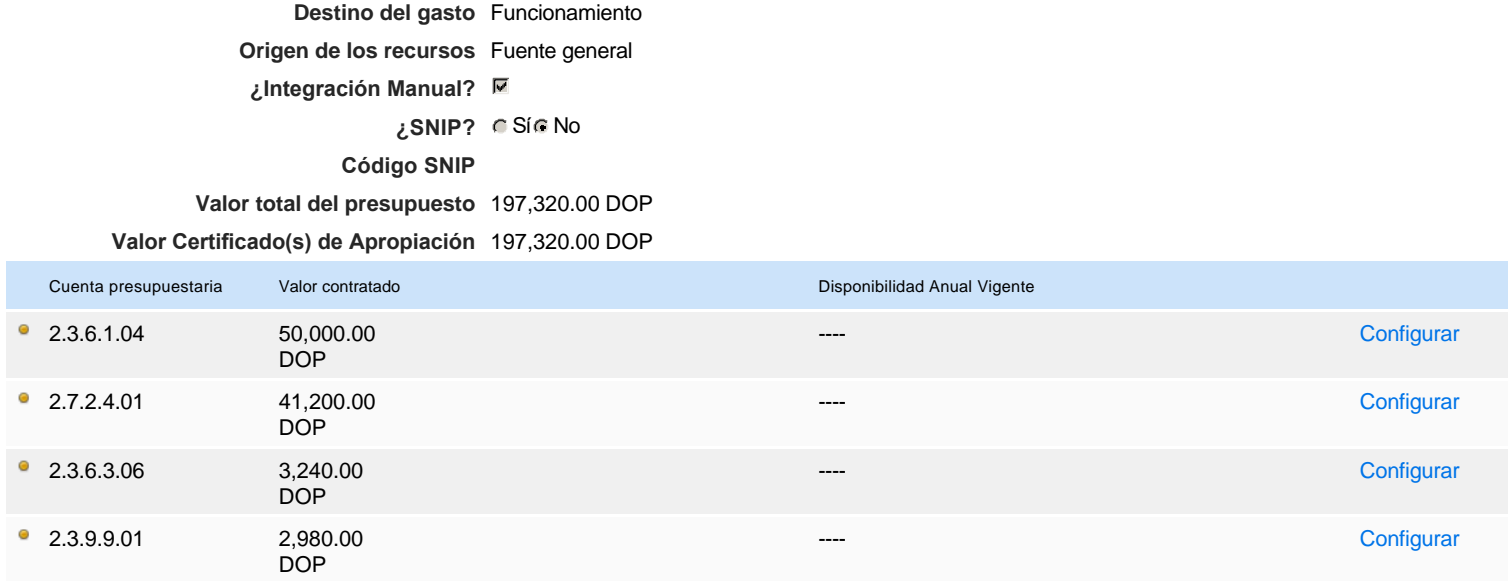

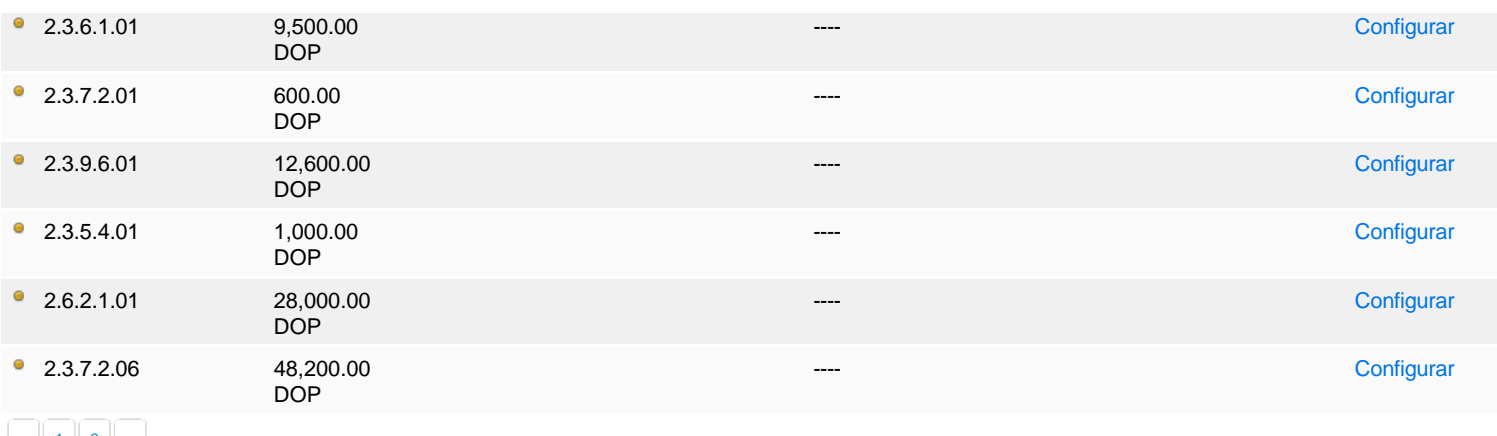

« 1 2 »

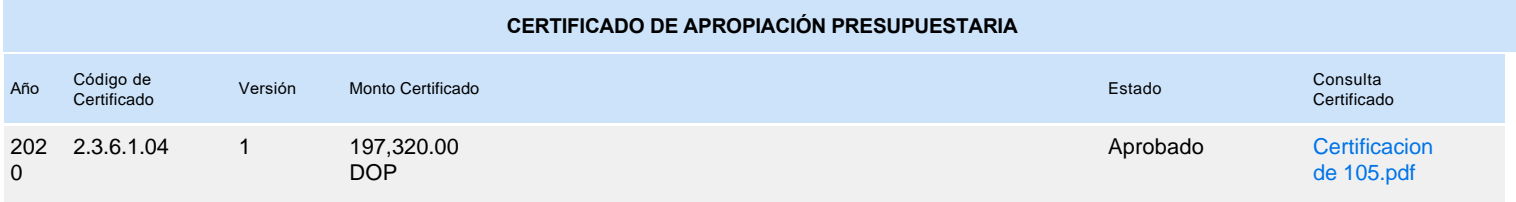